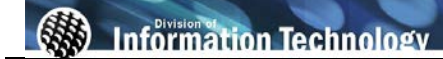

◈ ≶<br>To view online tutorial, visit: <u>http://www.fullerton.edu/ittraining/peoplesoft/HR/hr.asp</u>

The **Position Wizard** allows departments to find positions within their department based upon job code, funding information, position pool, and budgeting level.

**Frequency:** Ad hoc.

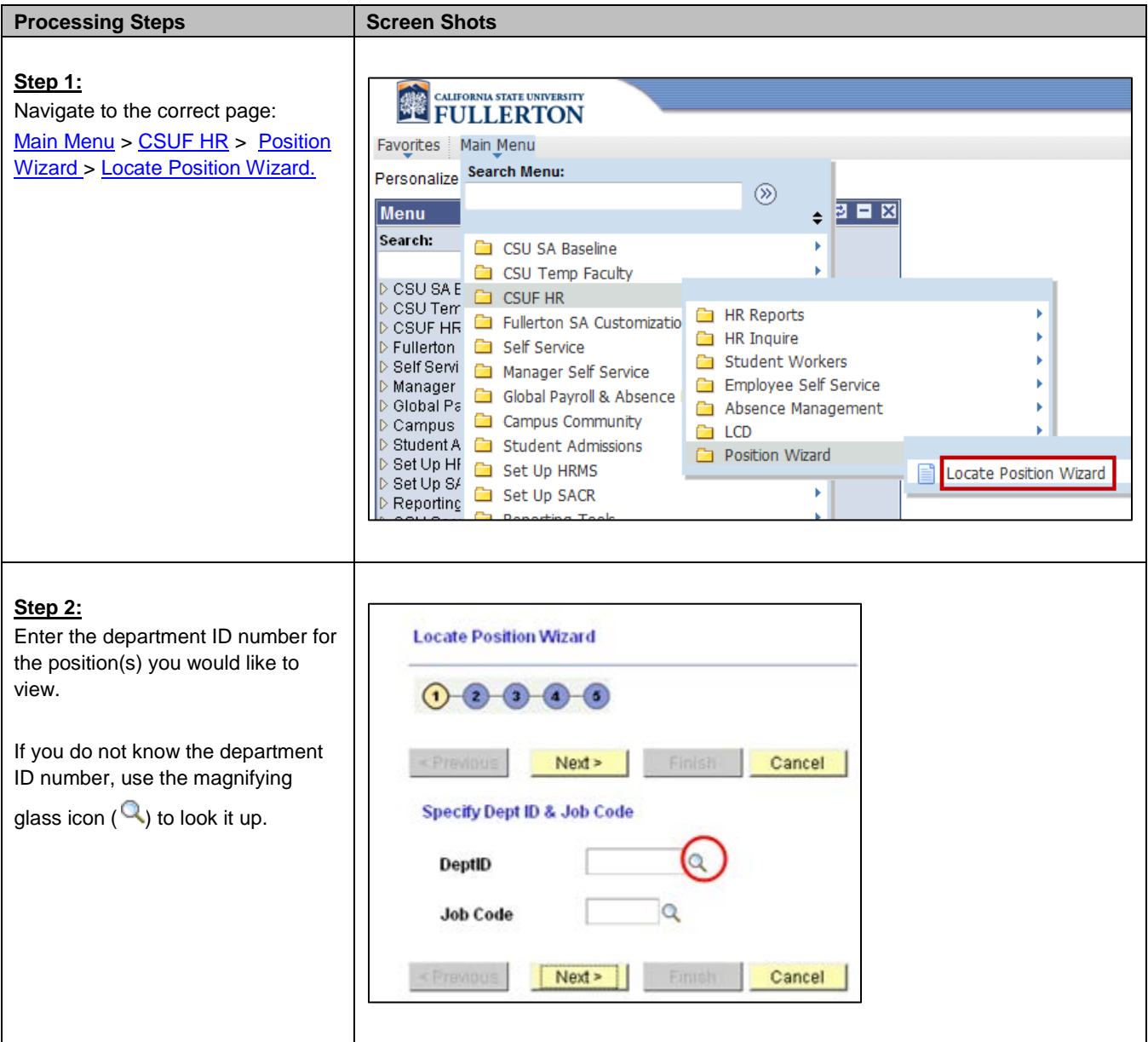

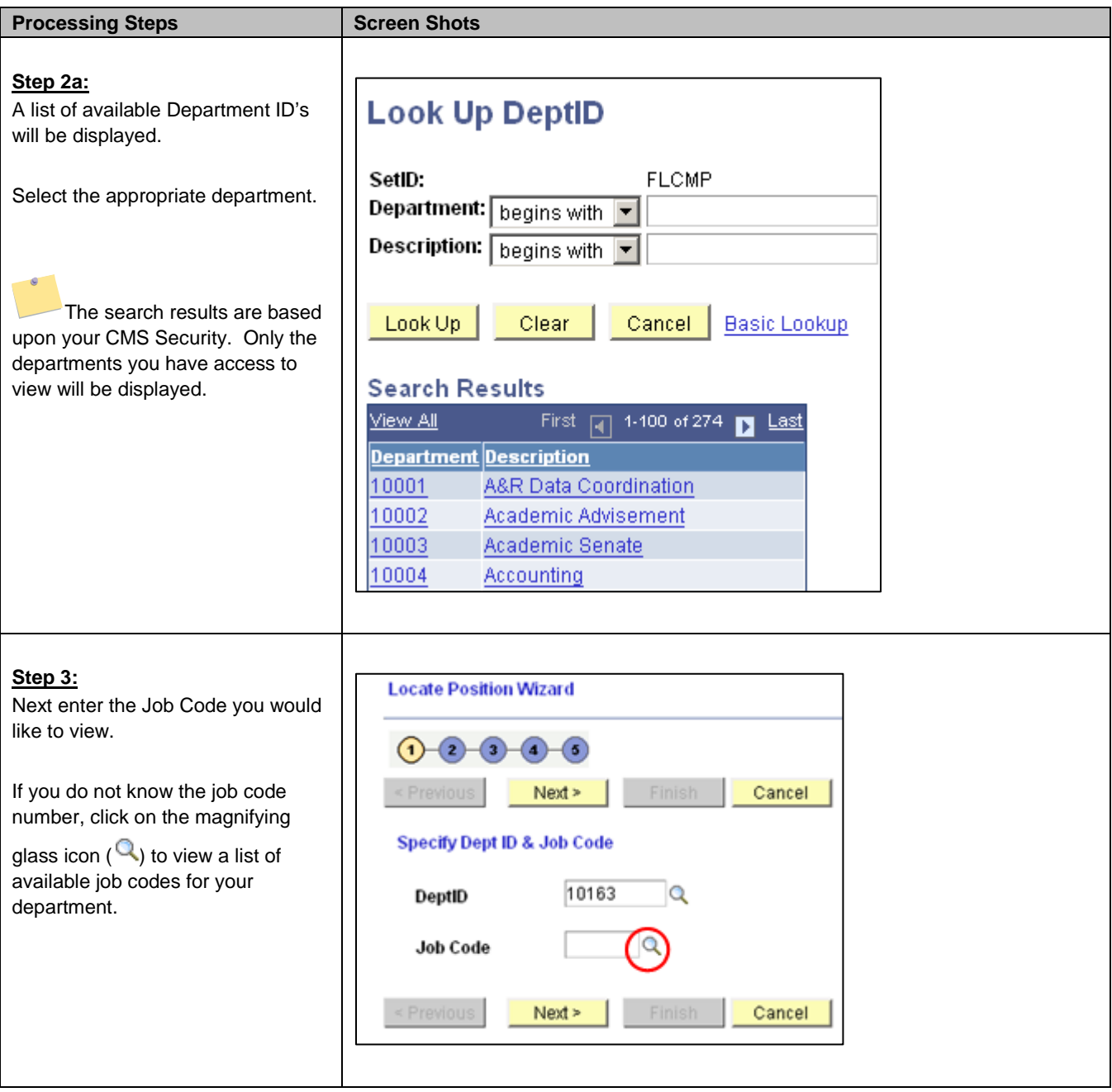

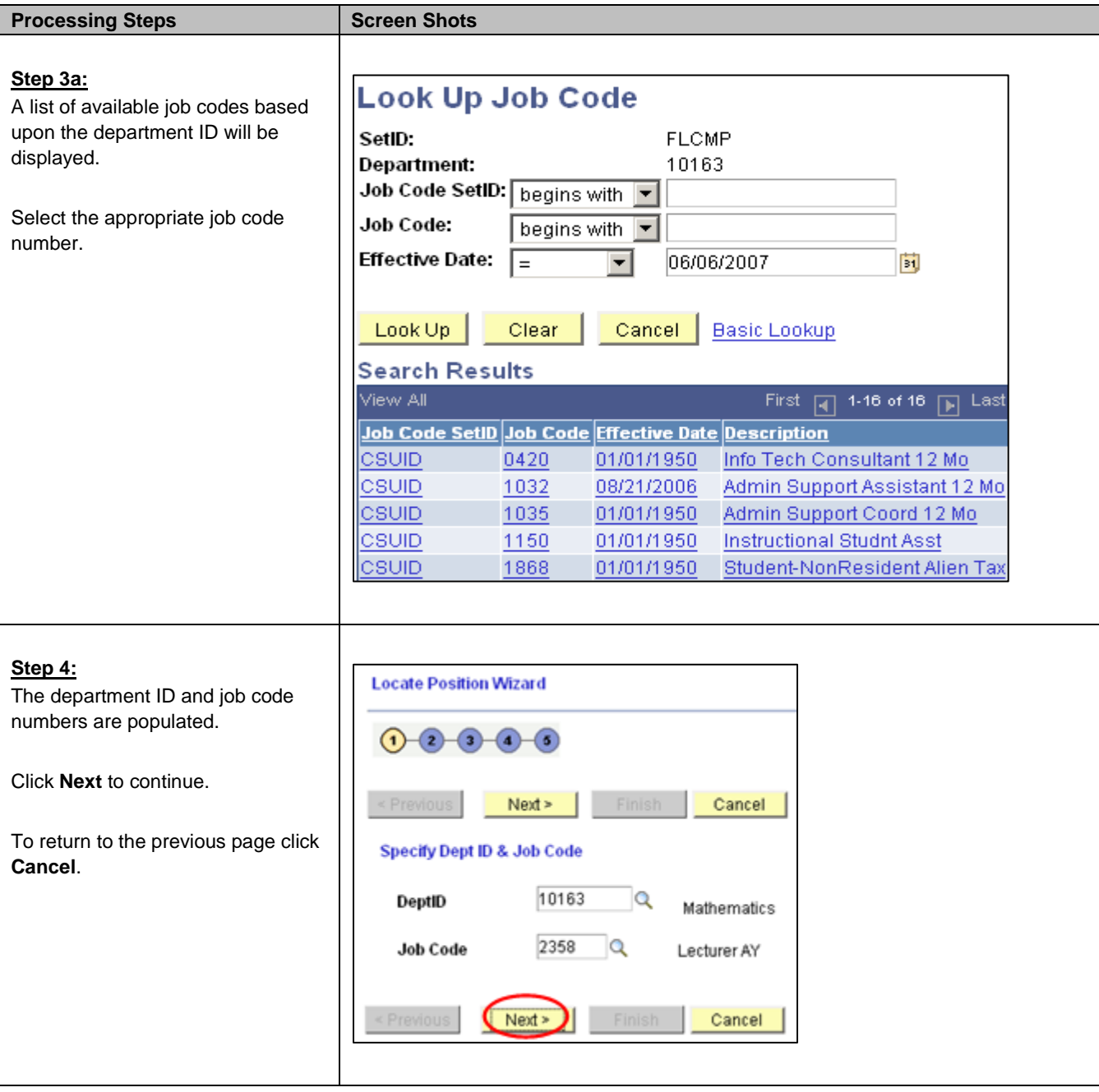

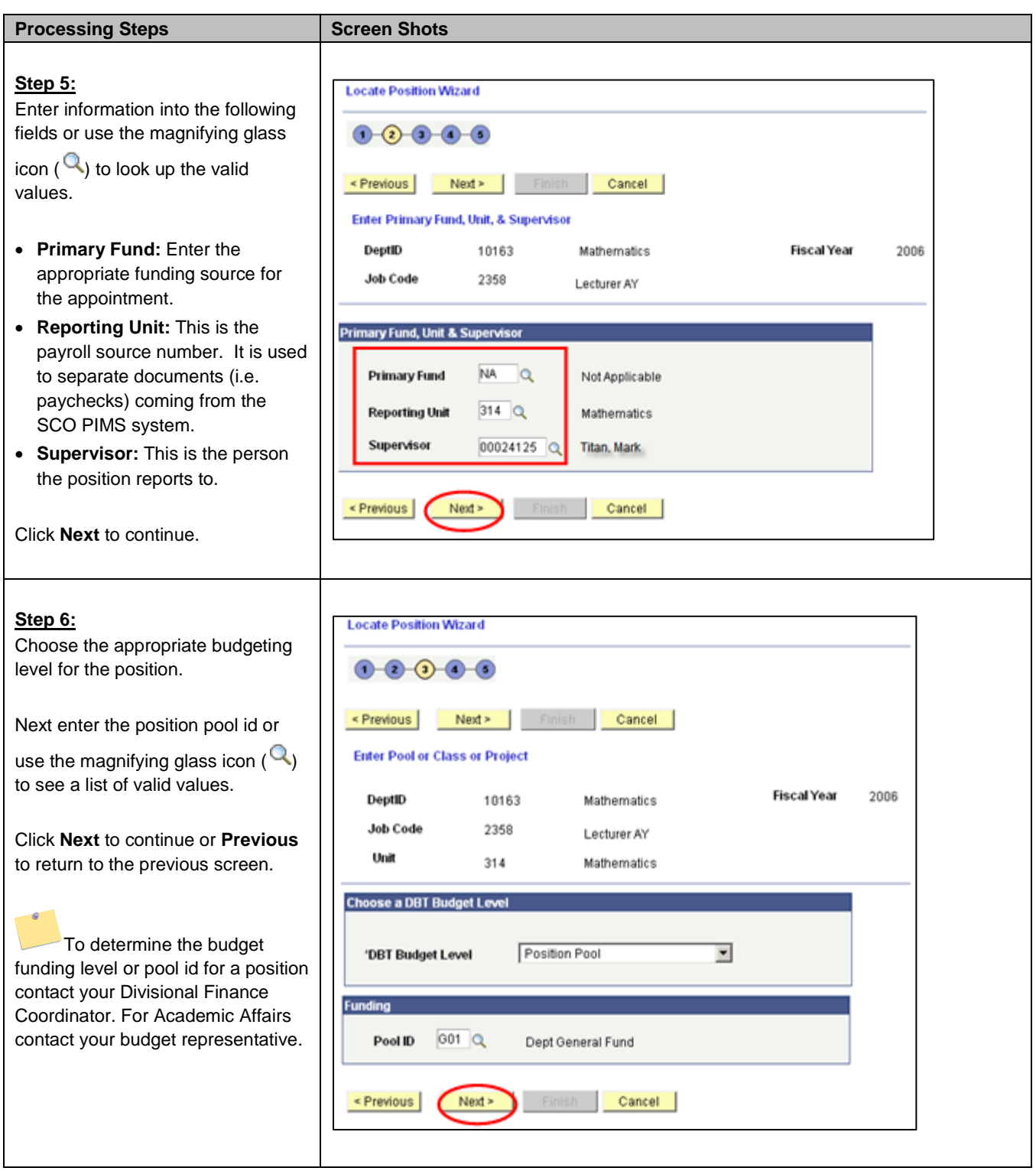

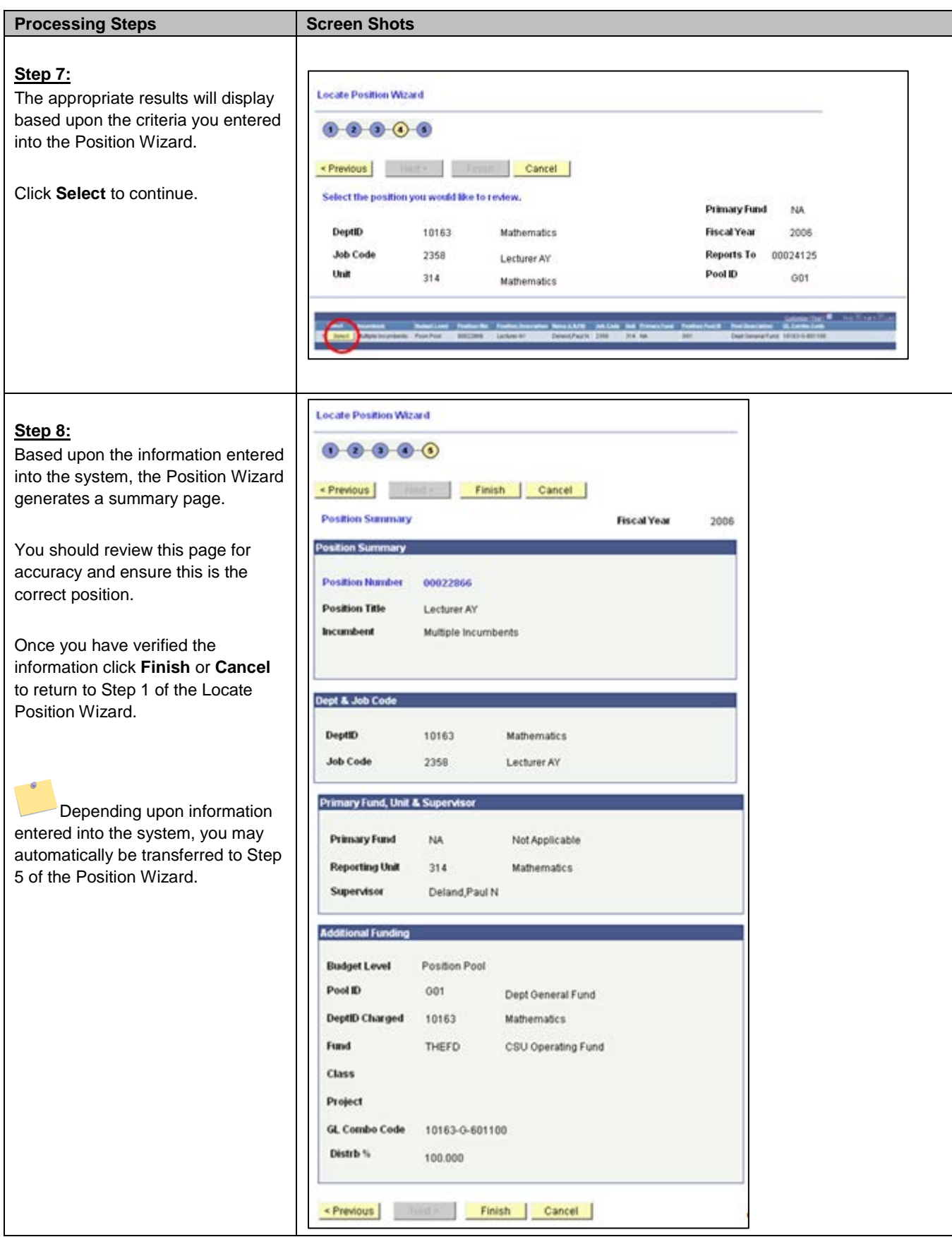